## Cheatography

## Durcissement Apache et PHP Cheat Sheet

by [Varg](http://www.cheatography.com/varg/) via [cheatography.com/133204/cs/27159/](http://www.cheatography.com/varg/cheat-sheets/durcissement-apache-et-php)

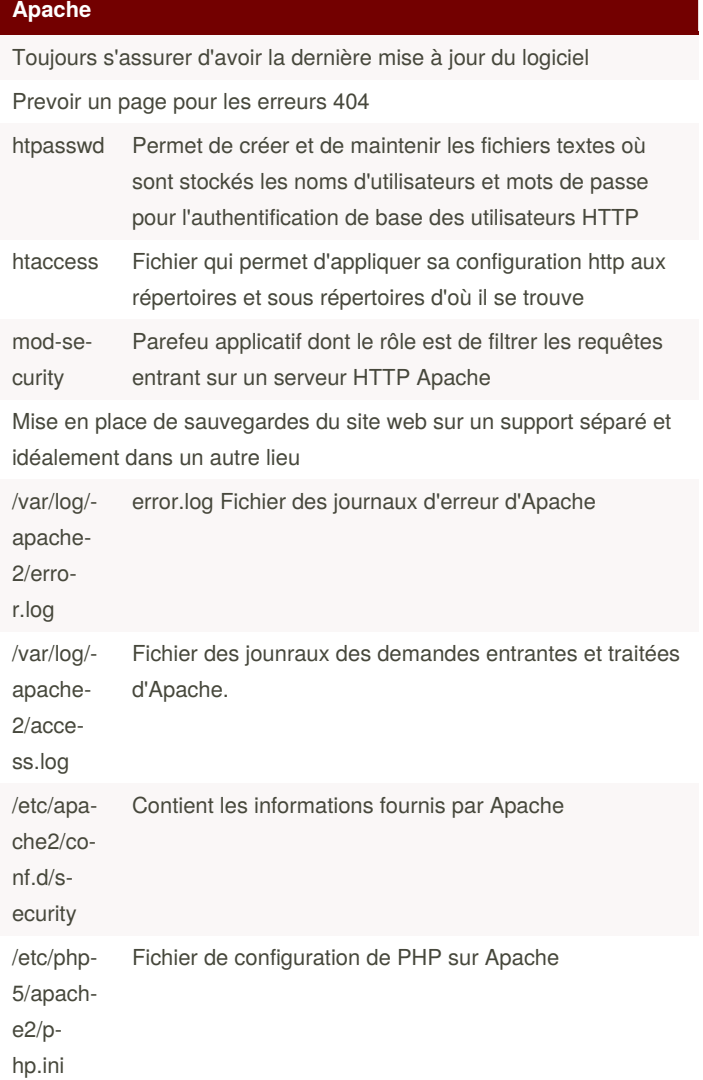

## **PHP**

Utiliser les framework adaptés au langages

Toujours maintenir PHP à jour

By **Varg**

[cheatography.com/varg/](http://www.cheatography.com/varg/)

Never Trust User Input

Effectuer une vérification des formulaire coté serveur en plus du coté client

## **apache2.conf**

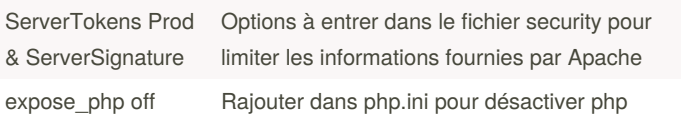

Published 18th March, 2021. Last updated 18th March, 2021.

Page 1 of 1.

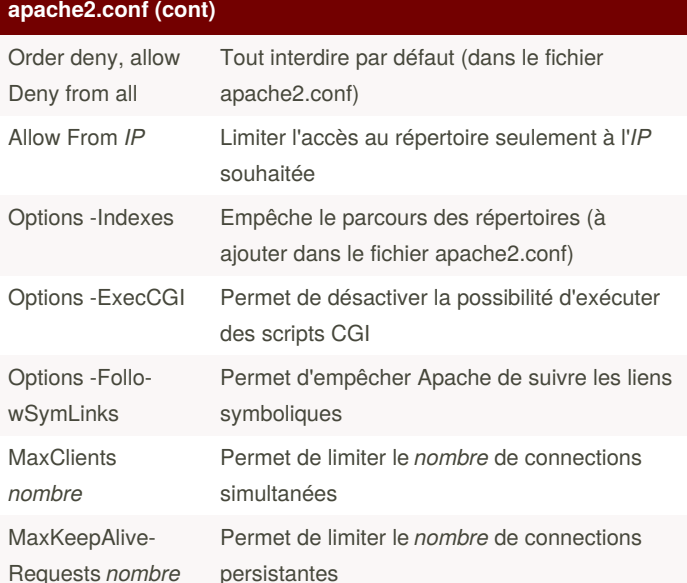

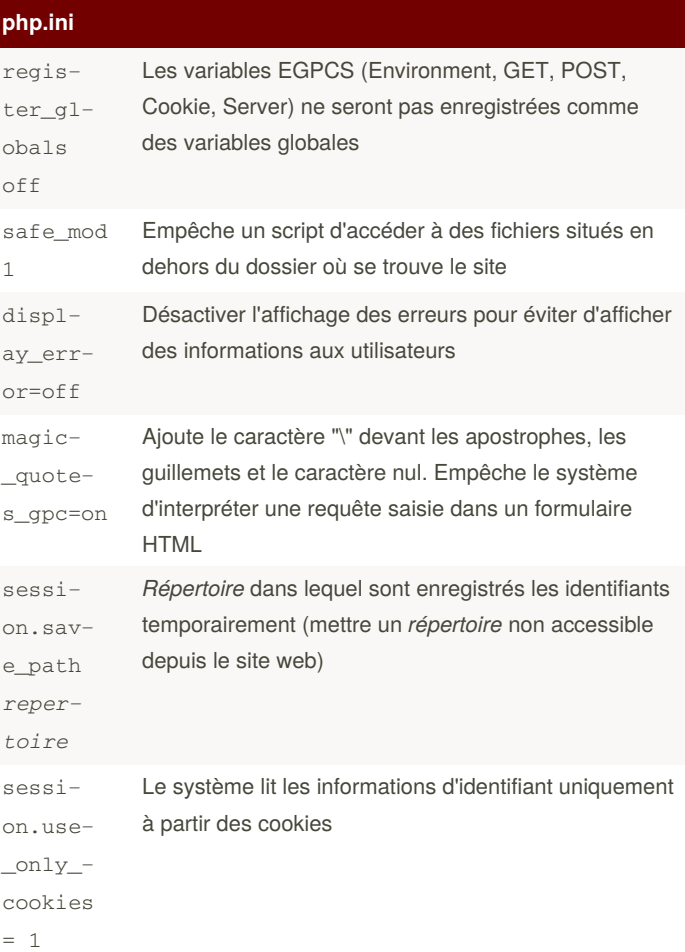

Sponsored by **Readable.com** Measure your website readability! <https://readable.com>